## **Write Current Date and Time to File and Screen**

This Python 3 example will write the current date and time to a file. Useful information for any projects that require file writes or the use of date time.

You can download the Python file

:

here

```
 #!/usr/bin/python
  #
  # Python 3 Script
  #
  # Alan Walker
  # Aug 2016
  #
  #
  # Write current date and time to file and screen
  # Created to see how long Rpi would run from batteries
  # by comparing first and last date time in file
  #
  #
 from datetime import datetime # Import Libraries
  import time
  var=1
 while var == 1:  # creates a never ending loop
     text = "{:%B %d %Y %H:%M:%S\n}".format(datetime.now()) # make the variable text = the current
                                                   # date and time.
    saveFile = open('blt.txt','a') \# open file for append
    saveFile.write(text) \qquad # write date and time (and a new line) to
file
    saveFile.close() \# close the file
     print (text) \qquad print date and time (held in var called
text)
                                                    # to screen
    time.sleep(30) # sleep for x seconds
```
From: <http://cameraangle.co.uk/>- **WalkerWiki - wiki.alanwalker.uk**

Permanent link: **[http://cameraangle.co.uk/doku.php?id=write\\_current\\_date\\_and\\_time\\_to\\_file\\_and\\_screen&rev=1470948942](http://cameraangle.co.uk/doku.php?id=write_current_date_and_time_to_file_and_screen&rev=1470948942)**

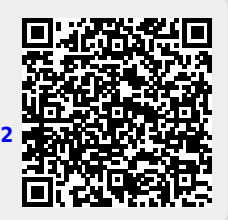

Last update: **2023/03/09 22:35**